#### **CS 190I Deep Learning Recurrent Neural Network and Sequence Learning**

Lei Li (leili@cs) **UCSB** 

Acknowledgement: Slides borrowed from Bhiksha Raj's 11485 and Mu Li & Alex Smola's 157 courses on Deep Learning, with modification

#### **TA Evaluation Survey**

<https://forms.gle/YJa2uGpK1TQrmyecA>

# **Why are you learning this?**

- ChatGPT shows amazing capability in conversation.
- Do you want to understand the principles behind ChatGPT?
- Do you want to develop your own ChatGPT?

### **Outline**

- Recurrent Neural Network
- Sequence-to-sequence learning
- Transformer network (next lecture)
- Pretrained Language Models (next next)
	- BERT
	- GPT, ChatGPT

# **Language Modeling**

- Given a sentence y, estimate the probability  $P(y) = \prod P(y_{t+1} | y_1 ... y_t)$ *t*  $P(y_{t+1} | y_1... y_t) = f_{\theta}(y_1,..., y_t)$ The cat sits on a  $V_1$  y<sub>2</sub> y<sub>3</sub> y<sub>4</sub> y<sub>5</sub> Y<sub>6</sub> mat 0.15 rug 0.13 chair 0.08 hat 0.05  $p(y_6 | y_1, ..., y_5)$ 
	- dog 0.01

## **Vocabulary**

- To model  $P(y|x)$
- Consider a ten-word sentence, chosen from common English dictionary about 5k words

– 500010 possible sentences

- need a table of 500010·500010 entries, infeasible
- source and target sentences need to break into smaller units.
- Multiple ways to segment
- Language specific considerations

#### **Tokenization**

- Break sentences into tokens, basic elements of processing
- Word-level Tokenization
	- Break by space and punctuation.
	- English, French, German, Spanish

The most eager is Oregon which is enlisting 5,000 drivers in the country's biggest experiment.

- Special treatment: numbers replaced by special token [number]
- How large is the Vocabulary? Cut-off by frequency, the rest replaced by [UNK]

#### **Pros and Cons of Word-level Tokenization**

- Easy to implement
- Cons:
	- Out-of-vocabulary (OOV) or unknown tokens, e.g. Covid
	- Tradeoff between parameters size and unknown chances.
		- ‣ Smaller vocab => fewer parameters to learn, easier to generate (deciding one word from smaller dictionary), more OOV
		- ‣ Larger vocab => more parameters to learn, harder to generate, less OOV
	- Hard for certain languages with continuous script: Japanese, Chinese, Korean, Khmer, etc. Need separate word segmentation tool (can be neural networks)

最热切的是俄勒冈州,该州正在招募 5,000 名司机参与该国最大的试验。

## **Character-level Tokenization**

- Each letter and punctuation is a token • Pros: The mostelager is Oregon
	- Very small vocabulary (except for some languages, e.g. Chinese)
	- No Out-of-Vocabulary token
- Cons:
	- A sentence can be longer sequence
	- Tokens do not representing semantic meaning

## **Subword-level Tokenization**

The most eager is Oregon which is en listing 5,000 driver s in the country 's big g est experiment.

- moderate size vocabulary
- no OOV
- Idea:
	- represent rare words (OOV) by sequence of subwords
- Byte Pair Encoding (BPE)
	- not necessarily semantic meaningful
	- $-$  Originally fon ผู่อยู่สูงคนอยู่หลัง Compression, 1994

# **Byte Pair Encoding**

- Use smallest sequence of strings to represent original string. Group frequent pair of bytes together.
- Put all characters into symbol table
- For each loop, until table reach size limit
	- count frequencies of symbol pair
	- replace most frequent pair with a new symbol, add to symbol table

#### **Byte Pair Encoding (BPE) for Text Tokenization**

- 1. Initialize vocabulary with all characters as tokens (also add end-of-word symbol) and frequencies
- 2. Loop until vocabulary size reaches capacity
	- 1. Count successive pairs of tokens in corpus
	- 2. Rank and select the top frequent pair
	- 3. Combine the pair to form a new token, add to vocabulary
- 3. Output final vocabulary and tokenized corpus

Rico Sennrich et al. Neural Machine Translation of Rare Words with Subword Units. 2016

#### **Example**

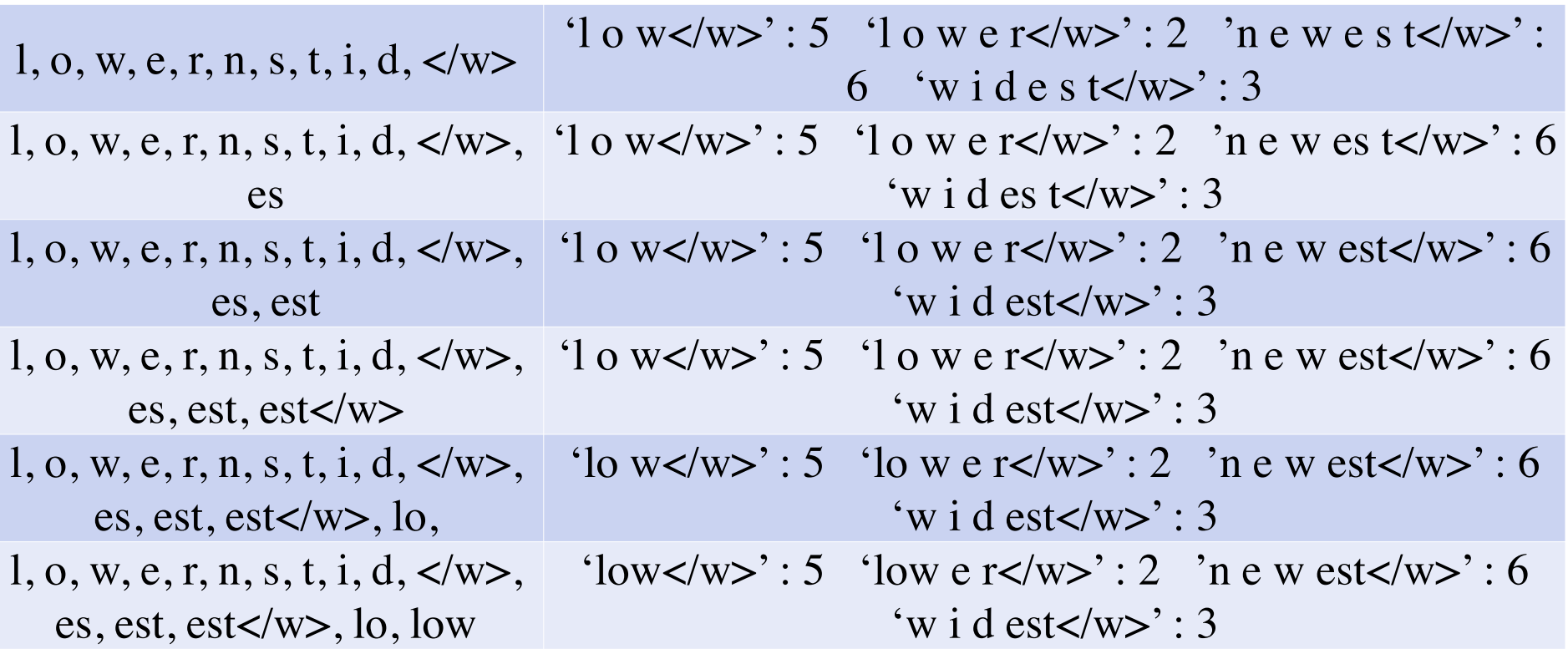

## **Predict Next Token Probability**

There are many methods to predict the next token:

• N-gram: assuming

$$
p(x_t | x_1, ..., x_{t-1}) = p(x_t | x_{t-k}, ..., x_{t-1})
$$

, and estimate it directly

• Context MLP: use DNN to estimate

$$
p(x_t | x_{t-k}, \ldots, x_{t-1})
$$

- CNN-LM (previous lecture)
- RNN-LM, LSTM, GRU
- GPT

## **Word and Bigram**

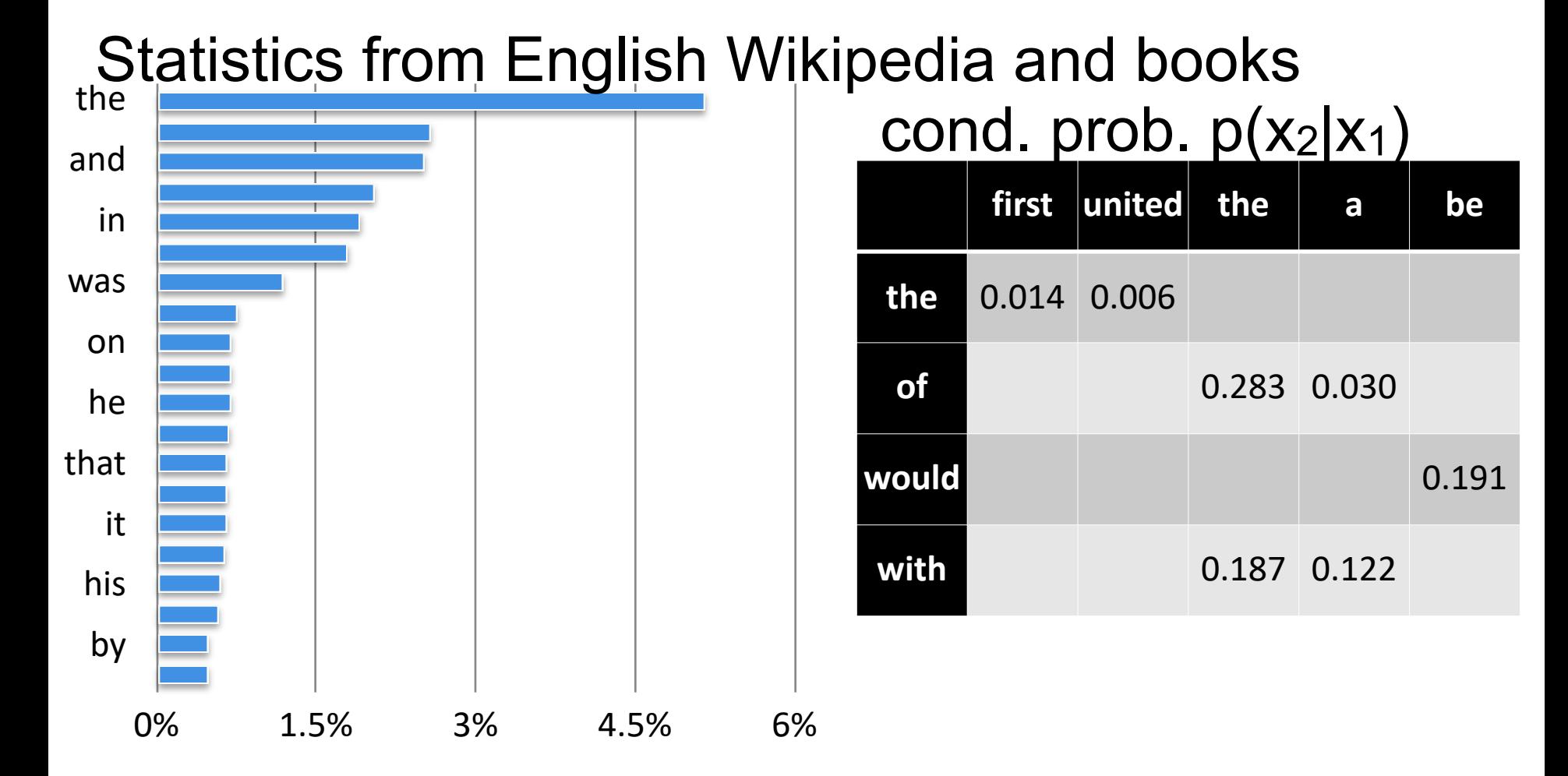

# **Challenge of n-gram LM**

- Vocabulary: V
- n-gram needs a probability table of size  $V<sup>n</sup>$
- Common V size 30k ~ 100k
- Hard to estimate and hard to generalize
- Solution: Parameterization with generative model

$$
-p(y_t | y_1, \cdots, y_{t-1}; \theta) = f_{\theta}(y_1, \cdots, y_{t-1})
$$

– f can be a carefully designed and computationally tractable function, e.g. a neural network (later lectures).

# **CNN Language Model**

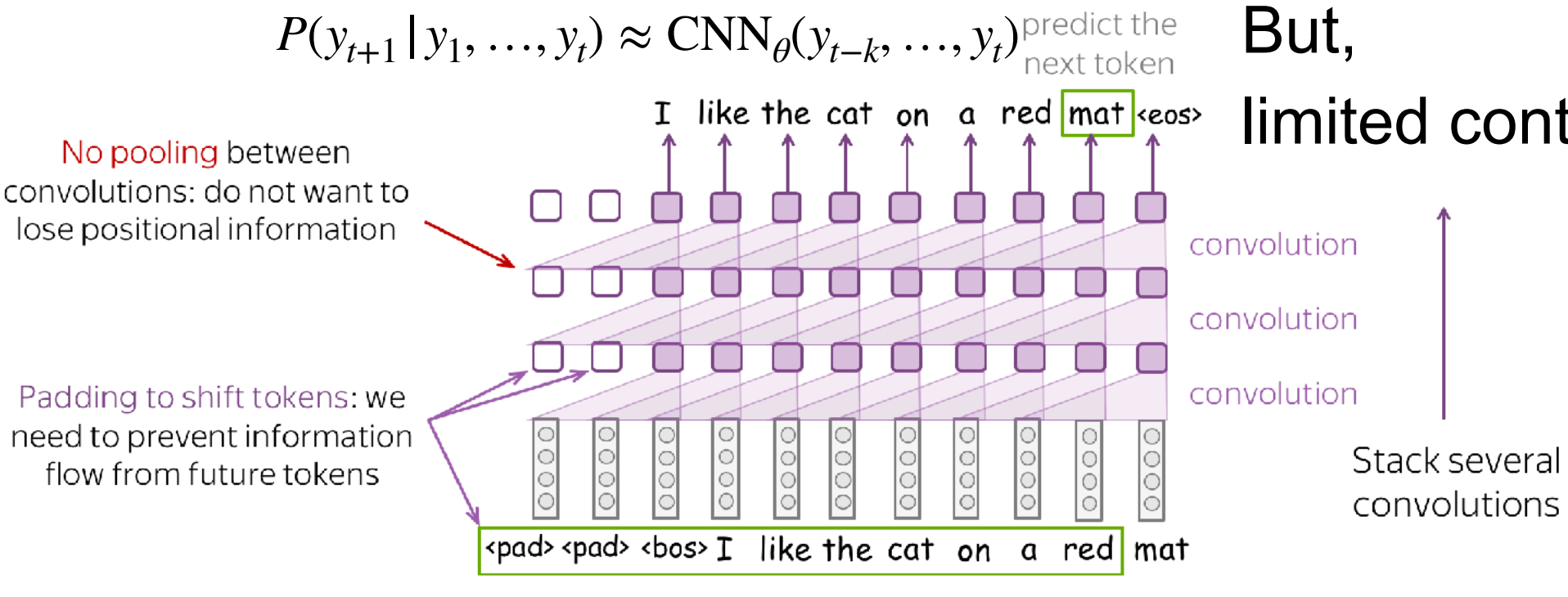

condition on the previous tokens

https://lena-voita.github.io/nlp\_course/models/convolutional.html

## **Limitation of CNN-LM**

- CNN-LM only has a fixed-length receptive field
	- probability of next token only dependent on a fixed-size context
- But sentences are of variable length
- How to handle sentences with variable length?
- Idea:
	- adding memory to network
	- adaptive updating memory

### **Recurrent Memory**

- Introduce memory representation
- RNN-LM: use RNN to estimate

$$
p(x_t | x_1, \ldots, x_{t-1}) = \text{softmax}(W \cdot h_t)
$$

$$
h_t = RNN(h_{t-1}, Emb(x_{t-1}))
$$

- RNN cell can be
	- Simple feedforward neural network
	- Long-short term memory
	- Gated recurrent units

#### **Recurrent Neural Network**

$$
p(x_1 | x_1, ..., x_{t-1}) = \text{softmax}(U \cdot h_t)
$$
\n
$$
h_t = \sigma \left(W \cdot \begin{bmatrix} h_{t-1} \\ x_t \end{bmatrix} + b\right)
$$
\n
$$
0 \rightarrow h_1
$$
\n
$$
h_2
$$
\n
$$
h_3
$$
\n
$$
h_4
$$
\n
$$
h_5
$$
\n
$$
h_6
$$
\n
$$
h_7
$$
\n
$$
h_8
$$
\n
$$
h_9
$$
\n
$$
h_1
$$
\n
$$
h_2
$$
\n
$$
h_3
$$
\n
$$
h_4
$$
\n
$$
h_5
$$
\n
$$
h_6
$$
\n
$$
h_7
$$
\n
$$
h_8
$$
\n
$$
h_9
$$
\n
$$
h_9
$$
\n
$$
h_9
$$
\n
$$
h_9
$$
\n
$$
h_9
$$
\n
$$
h_9
$$
\n
$$
h_9
$$
\n
$$
h_9
$$
\n
$$
h_9
$$
\n
$$
h_9
$$
\n
$$
h_9
$$
\n
$$
h_9
$$
\n
$$
h_9
$$
\n
$$
h_9
$$
\n
$$
h_9
$$
\n
$$
h_9
$$
\n
$$
h_9
$$
\n
$$
h_9
$$
\n
$$
h_9
$$
\n
$$
h_9
$$
\n
$$
h_9
$$
\n
$$
h_9
$$
\n
$$
h_9
$$
\n
$$
h_9
$$
\n
$$
h_9
$$
\n
$$
h_9
$$
\n
$$
h_9
$$
\n
$$
h_9
$$
\n
$$
h_9
$$
\n
$$
h_9
$$
\n
$$
h_9
$$
\n
$$
h_9
$$
\n
$$
h_9
$$
\n
$$
h_9
$$
\n
$$
h_9
$$
\n<math display="</math>

Elman, Finding Structure in Time. Cog. Sci. 1990.

Mikolov et al, Recurrent neural network based language model. Interspeech 2010.

 $h_{4}$ 

 $X_4$ 

e

3

# **Training RNN-LM**

- Risk:
	- Loss: cross-entropy for every next-token given prefix context
	- $-$  CE(x t+1, f(x 1, …, x t))
- SGD
	- Calculate gradient: Back-propogation through time (BPTT)
	- $\nabla E_t$

#### **Back-propagation for RNN (python)**

```
 1 def bptt(self, x, y):
 2 \qquad T = len(y)3     # Perform forward propagation
 4 \circ, s = self.forward\_propagation(x)5 # We accumulate the gradients in these variables
 6 dLdU = np.zeros(self.U.shape)
7 dLdV = np \cdot zeros(self.V.shape)8 dLdW = np.zeros(self.W.shape)
9 delta 0 = 010 delta_o[np.arange(len(y)), y] = 1.11 # For each output backwards...
12 for t in np.arange(T)[:-1]:13 dldV == np.outer(delta_o[t], s[t].T)14         # Initial delta calculation: dL/dz
15         delta_t = self.V.T.dot(delta_o[t]) * (1 - (s[t] ** 2))
16         # Backpropagation through time (for at most self.bptt_truncate steps)
17         for bptt_step in np.arange(max(0, t-self.bptt_truncate), t+1)[::-1]:
18             # Add to gradients at each previous step
19             dLdW += np.outer(delta_t, s[bptt_step-1])              
20 dLdU\lceil:,x\lceilbptt_step\rceil += delta_t
21 # Update delta for next step dL/dz at t-1
22             delta_t = self.W.T.dot(delta_t) * (1 - s[bptt_step-1] ** 2)
23 return [dLdU, dLdV, dLdW]
```
#### **Computational Issue: Gradient Vanishing**

• tanh has derivative close to zero at both ends

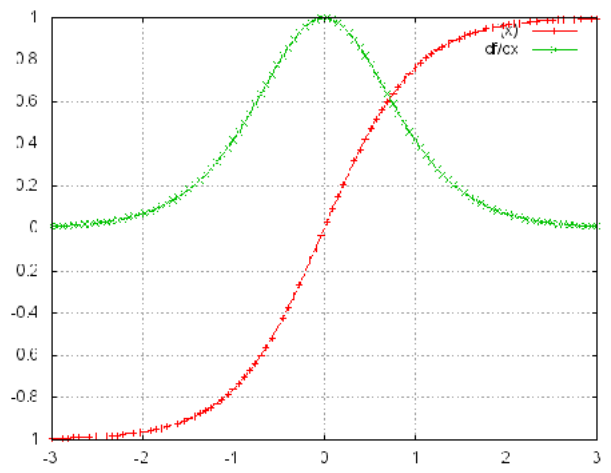

Pascanu et al. On the difficulty of training recurrent neural networks. ICML 2013

# **Gradient Exploding**

- Use gradient clipping
- Two options: clip by absolute value or rescale norm Without clipping

• if 
$$
|g| > \eta
$$
,  $\hat{g} \leftarrow \eta$   
. if  $|g| > \eta$ ,  $\hat{g} \leftarrow \frac{\eta}{|g|} g$ 

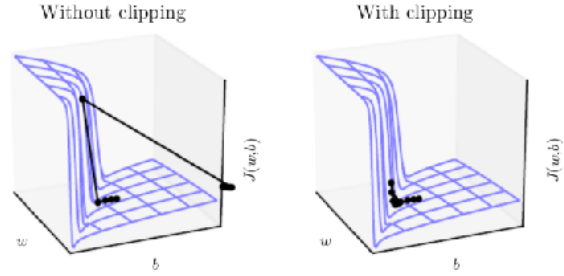

## **Long-Short Term Memory (LSTM)**

- Replace cell with more advanced one
- Adaptively memorize short and long term information

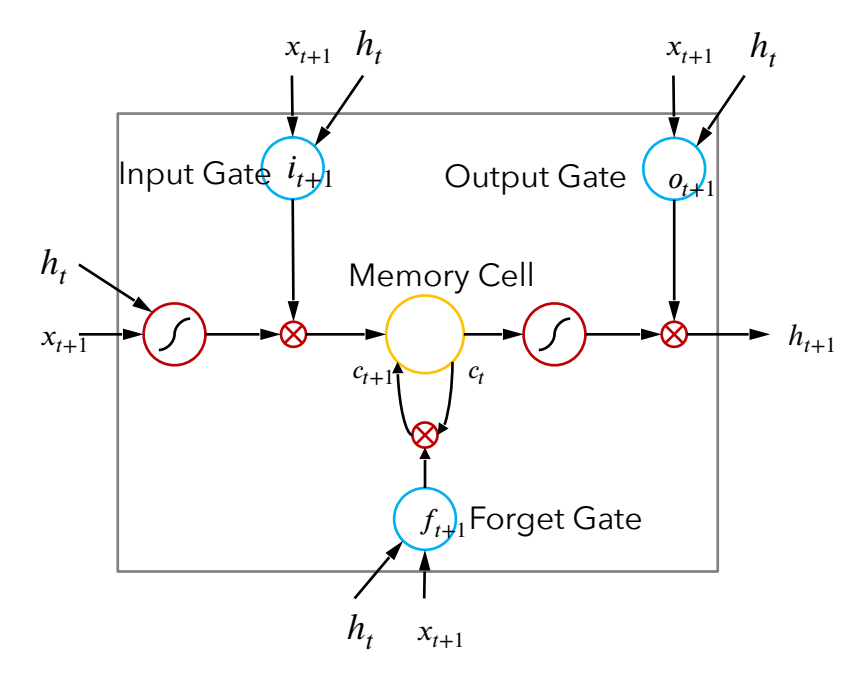

$$
i_{t+1} = \sigma(M_{ix}x_{t+1} + M_{ih}h_t + b_i)
$$
  
\n
$$
f_{t+1} = \sigma(M_{fx}x_{t+1} + M_{fh}h_t + b_f)
$$
  
\n
$$
o_{t+1} = \sigma(M_{ox}x_{t+1} + M_{oh}h_t + b_o)
$$

$$
a_{t+1} = \tanh(M_{cx}x_{t+1} + M_{ch}h_t + b_a)
$$
  
\n
$$
c_{t+1} = f_{t+1} \otimes c_t + i_{t+1} \otimes a_{t+1}
$$
  
\n
$$
h_{t+1} = o_{t+1} \otimes \tanh(c_{t+1})
$$

25 Hochreiter & Schmidhuber. Long Short-Term Memory, 1997 Gers et al. Learning to Forget: Continual Prediction with LSTM. 2000

## **Gated Recurrent Unit (GRU)**

- Adaptively memorize short and long term information
- like LSTM, but fewer parameters

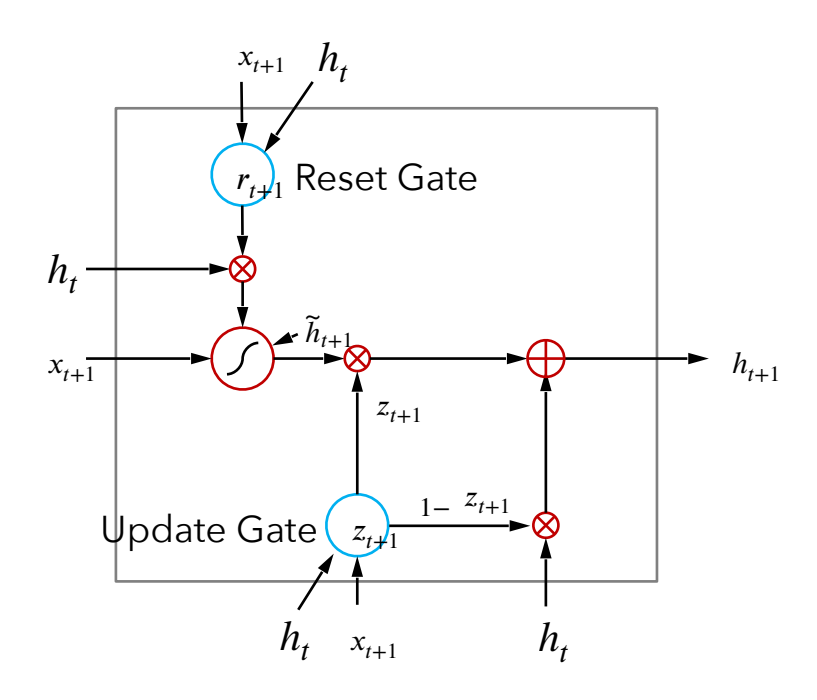

Input:  $x_t$ 

Memory: 
$$
h_{t+1} = \sigma(M_{rx}x_{t+1} + M_{rh}h_t + b_r)
$$
  
 $z_{t+1} = \sigma(M_{zx}x_{t+1} + M_{zh}h_t + b_z)$ 

$$
\widetilde{h}_{t+1} = \tanh(M_{hx}x_{t+1} + M_{hh}(r_{t+1} \otimes h_t) + b_h)
$$

$$
h_{t+1} = z_{t+1} \otimes \tilde{h}_{t+1} + (1 - z_{t+1}) \otimes h_t
$$

Cho et al. Learning Phrase Representations using RNN Encoder–Decoder for Statistical Machine Translation. 2014

# **LSTM Language Modelling**

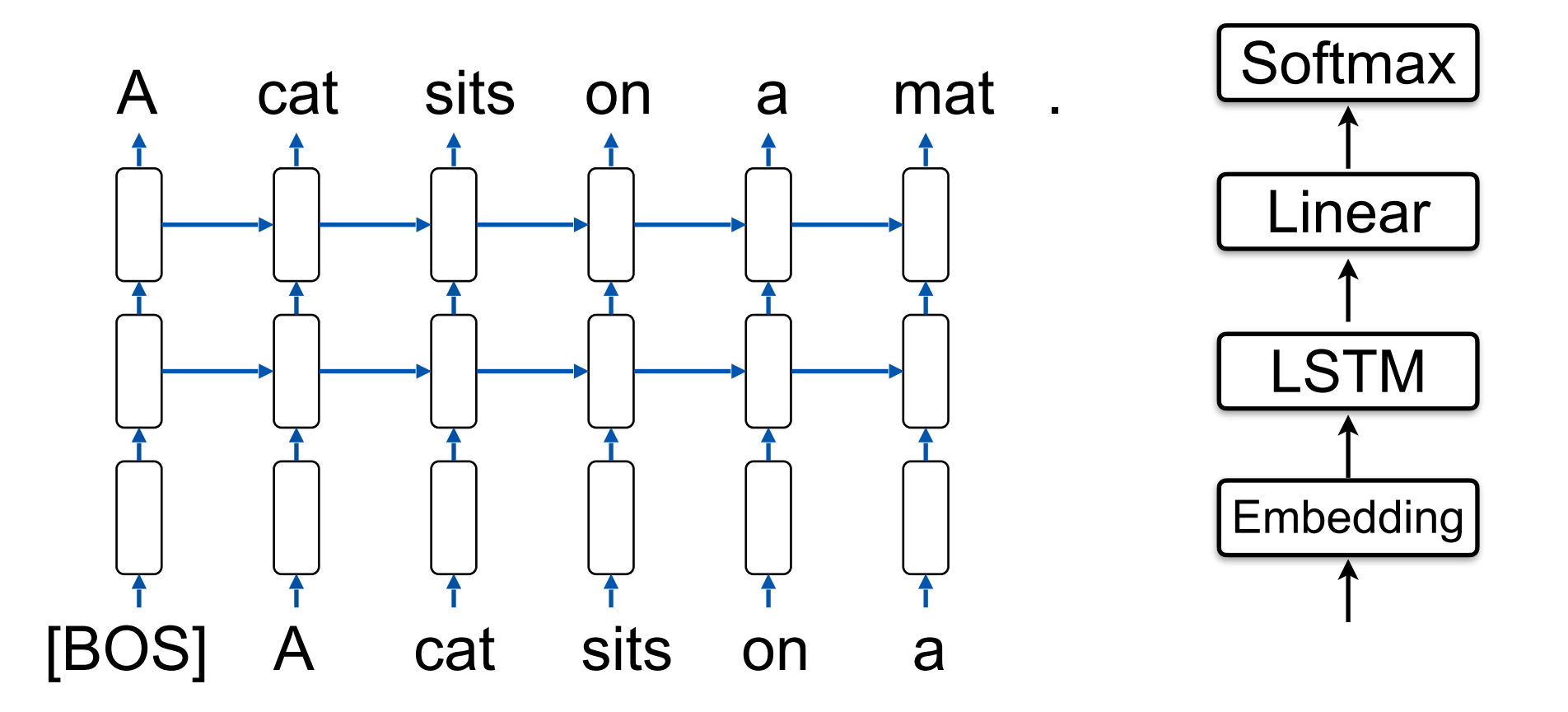

#### **LSTM Generation**

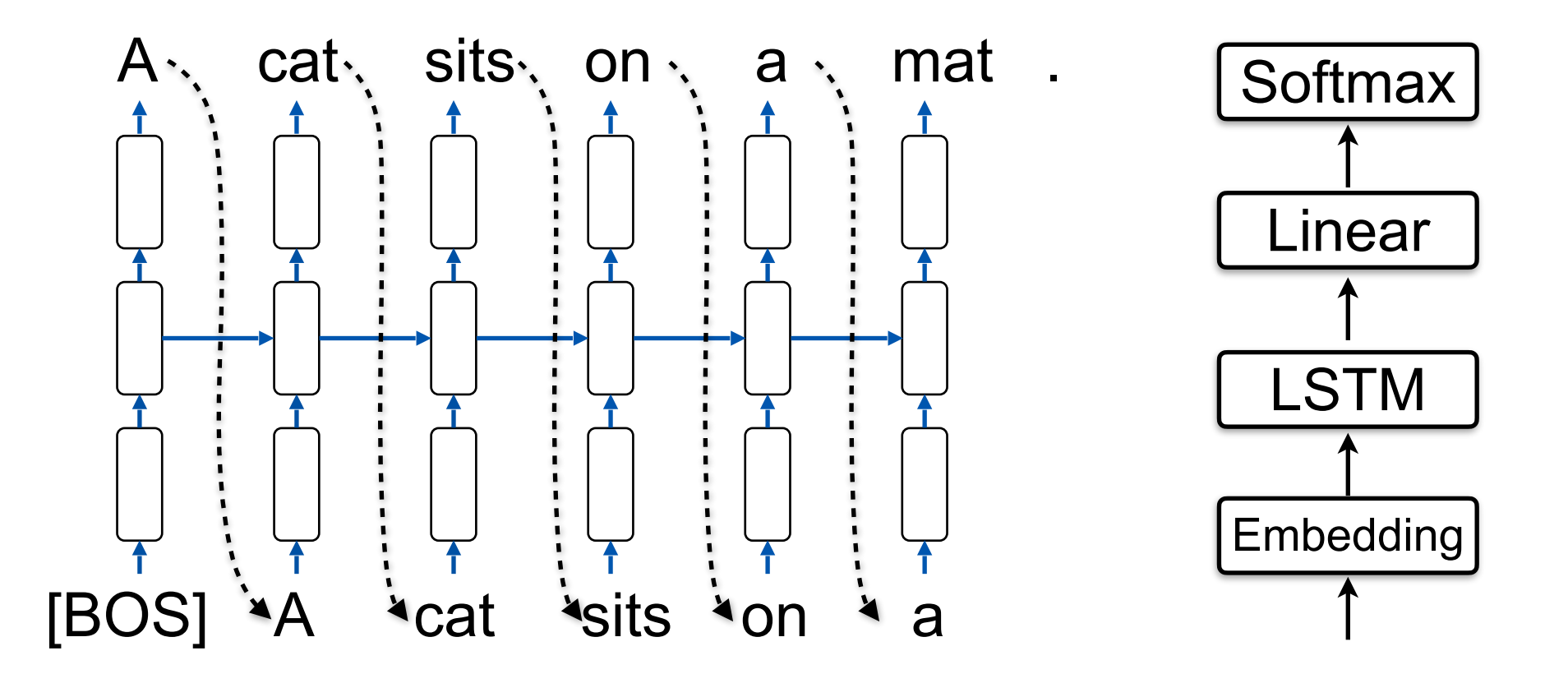

#### **LSTM: More layers**

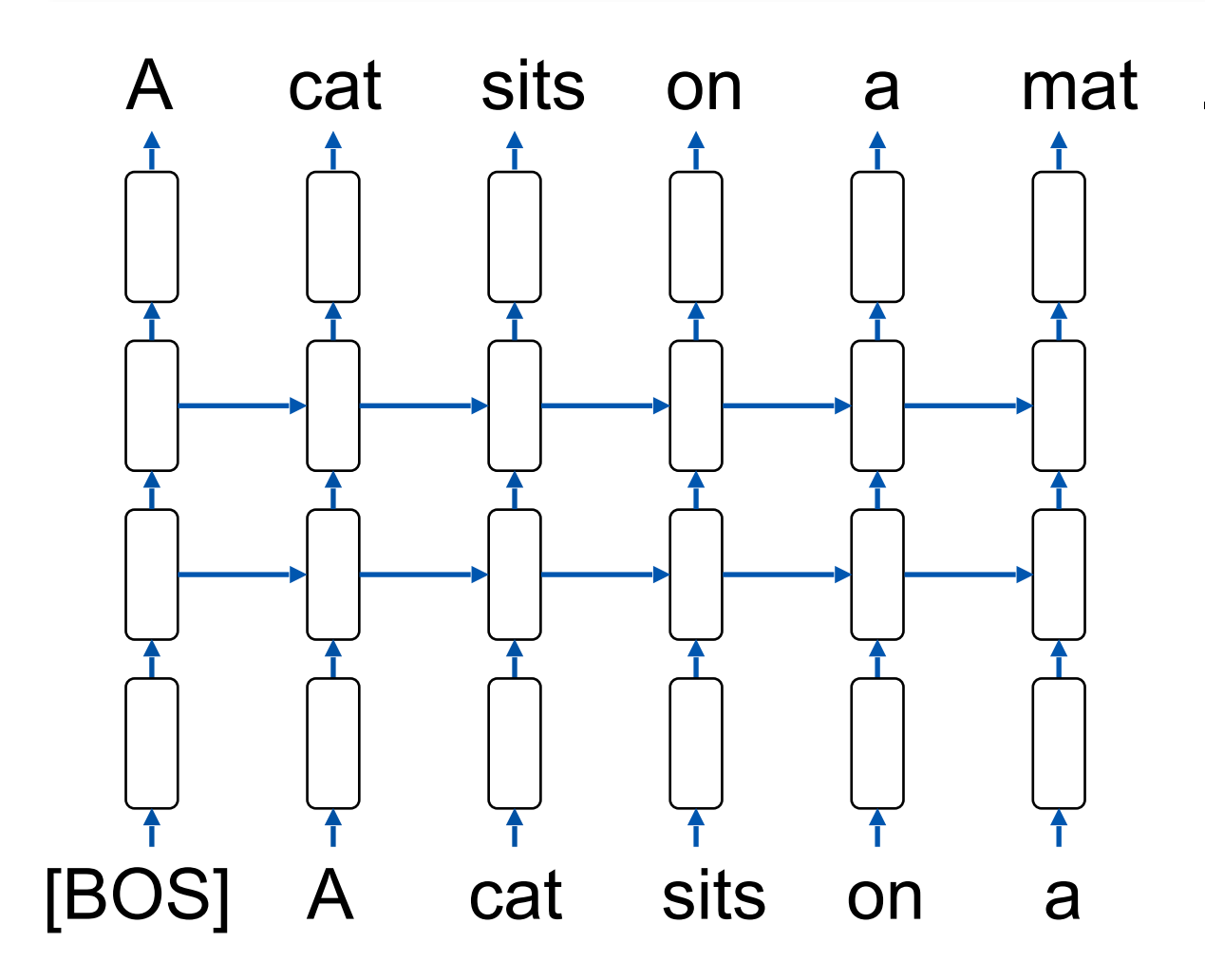

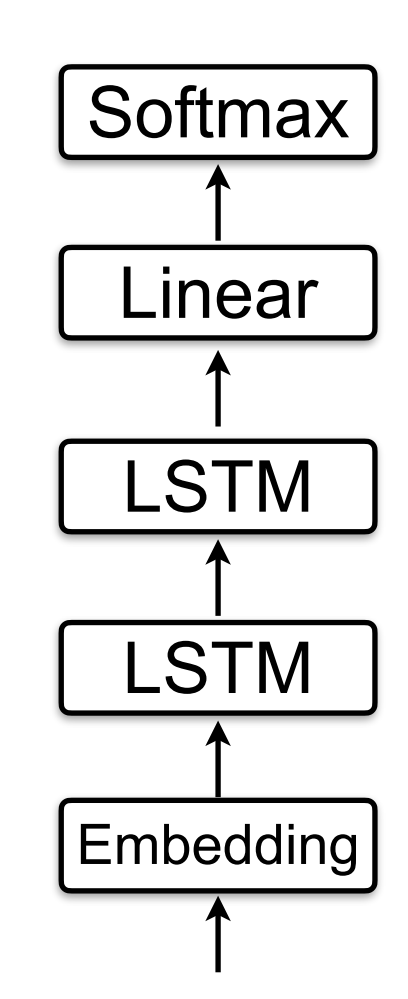

#### **Expressive Power of RNN-LM**

Perplexity:  
\n
$$
PPL = P(x_1, ..., x_N)^{-\frac{1}{N}} = \exp(-\frac{1}{N} \sum_{n=1}^{N} \log P(x_n | x_1...x_{n-1}))
$$

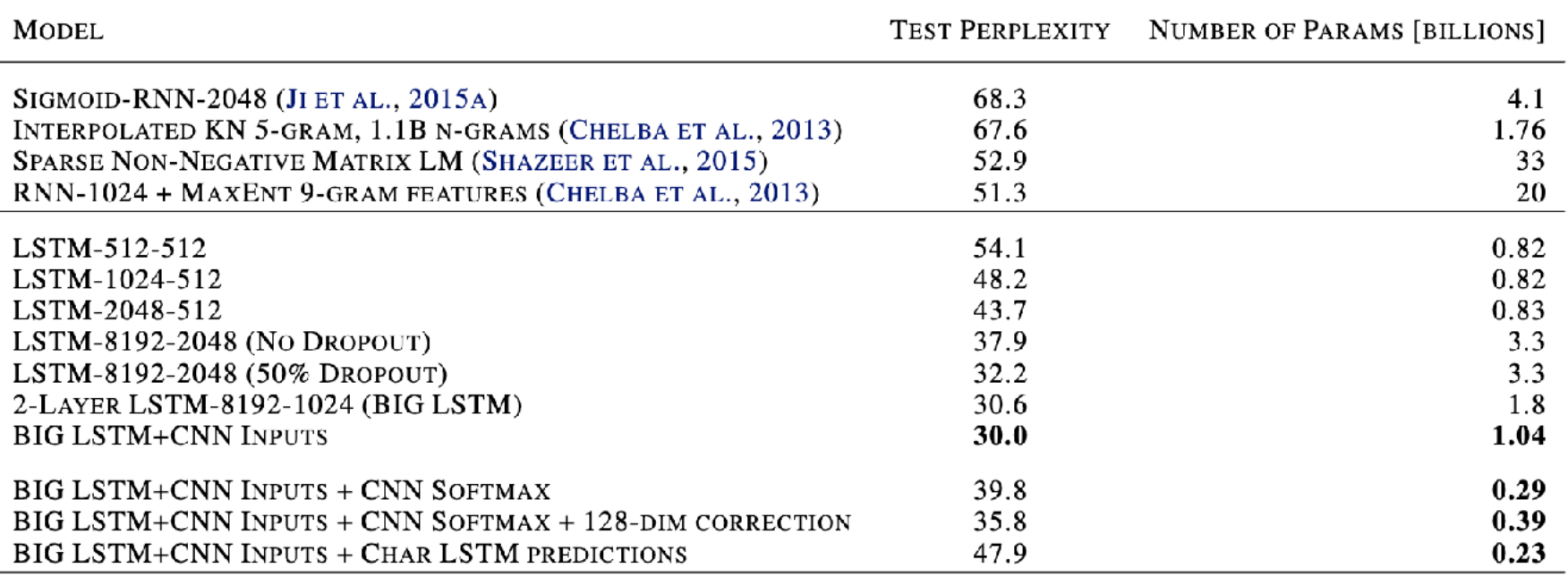

30 Jozefowicz et al. Exploring the limits of language modelling, 2016

# **Sequence Labelling**

#### **Understanding Query Intention**

Noodle house near Santa Barbara [Keyword] [Location]

How to go from Santa Barbara to Log Angeles ? [Origin] [Destination]

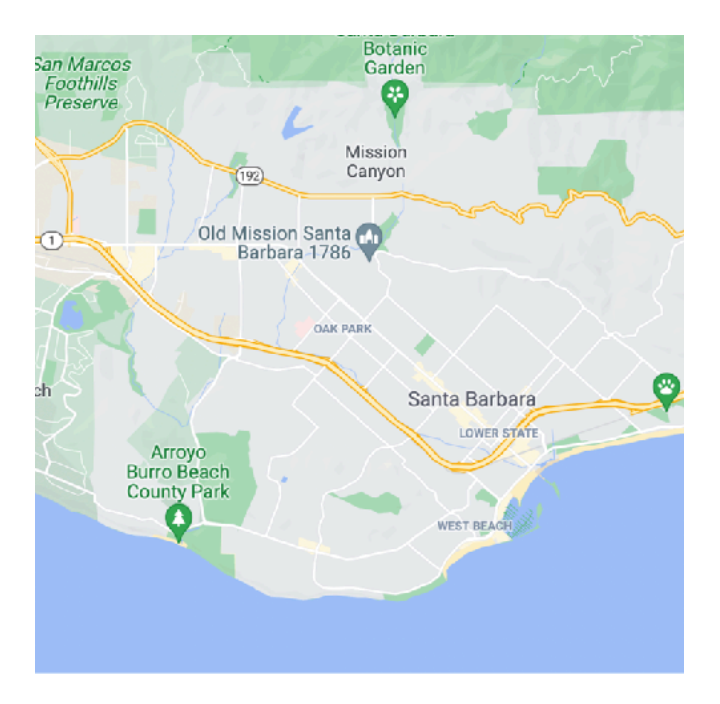

Sequence Labelling

## **Named entity recognition**

In **April 1775** fighting broke out between **Massachusetts** militia units and **British** regulars at **Lexington** and **Concord** . date **Location** Geo-Political

#### **Sequence Labelling**

- Named entity recognition In **April 1775** fighting broke out between **Massachusetts** militia units and **British** regulars at **Lexington** and **Concord** .
- Semantic role labeling

The excess supply pushed gasoline prices down in that period<br>subject verb object subject

• Question Answering: subject parsing Who created Harry Potter ?

## **Represent the Output Labels**

• BIO scheme

The governor of Santa Barbara is Cathy Murillo . 1640 897 45 1890 78 943 3521 782 533 O O O B-GPE I-GPE O B-PER I-PER O

#### **RNN/LSTM for Sequence Labelling**

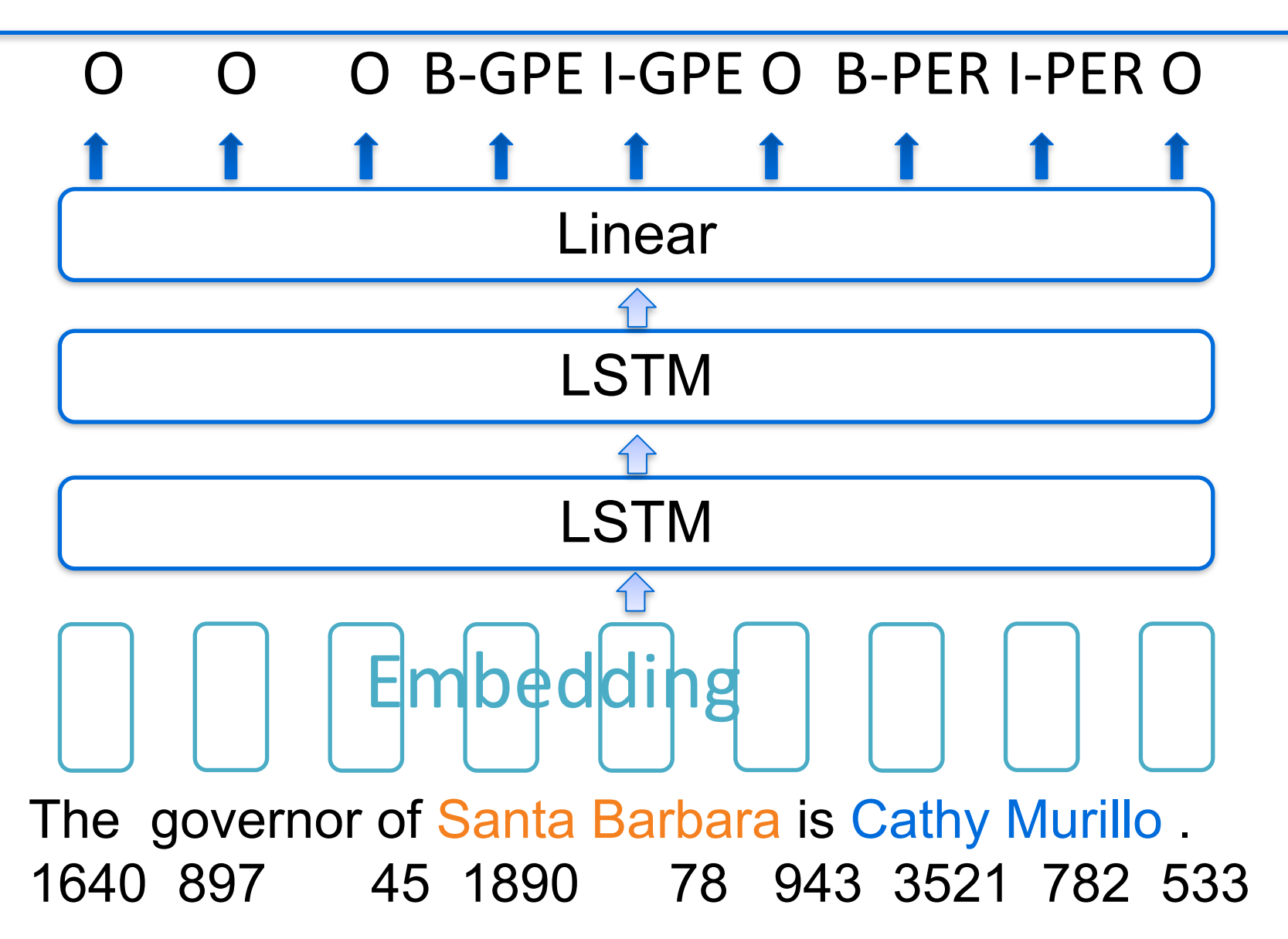

36

#### **Bi-LSTM**

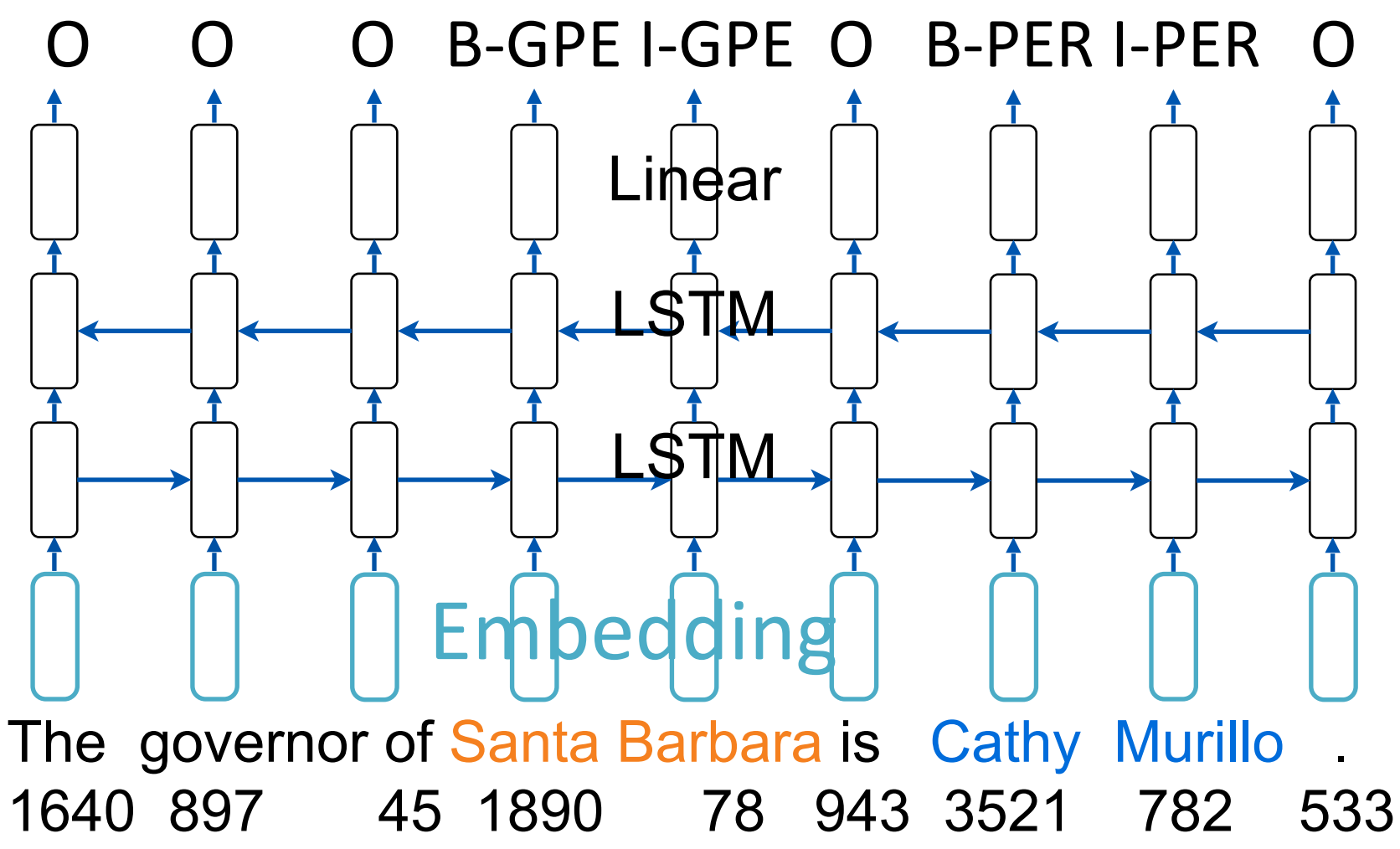

#### **Twisted NN for NER**

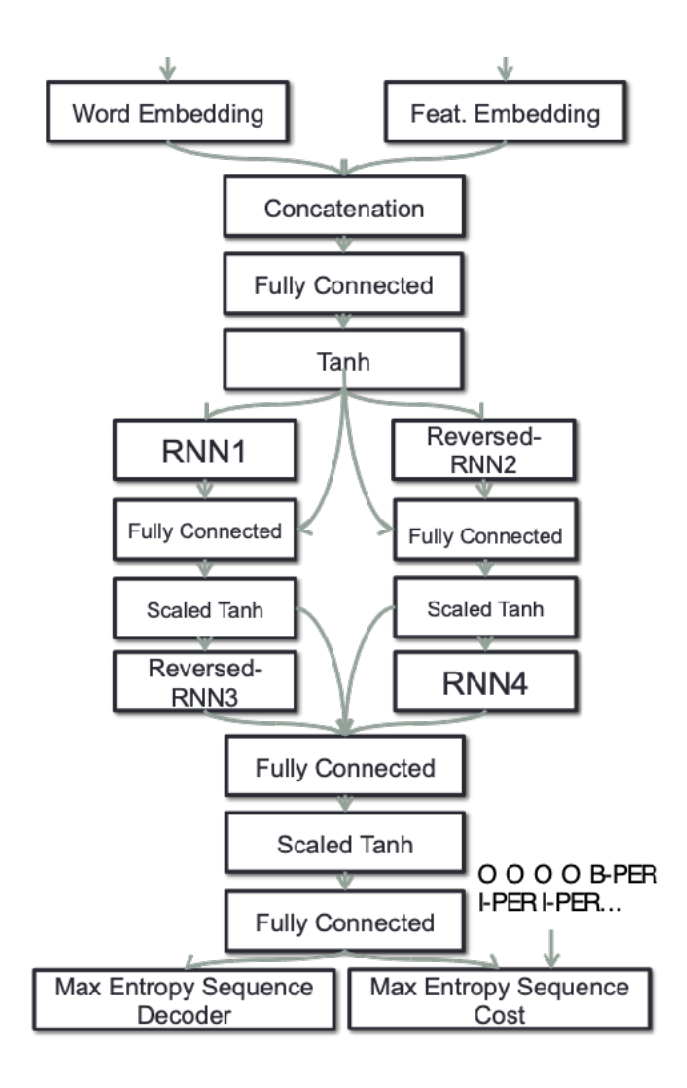

#### **OntoNotes Data 4-class:** Chinese NER

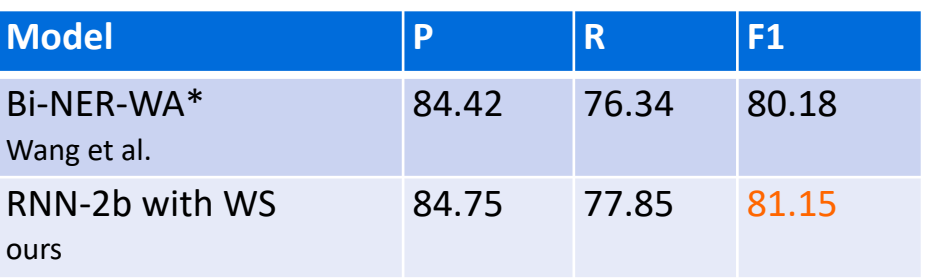

\* Wang et al used bilingual data

#### **OntoNotes Data 18-class:**

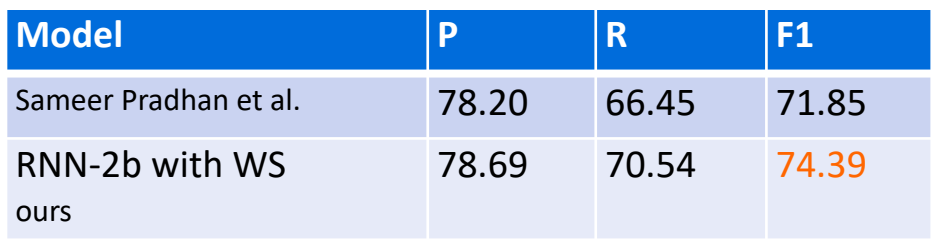

Twisted NN [Zefu Lu, Lei Li, Wei Xu, 20°15]

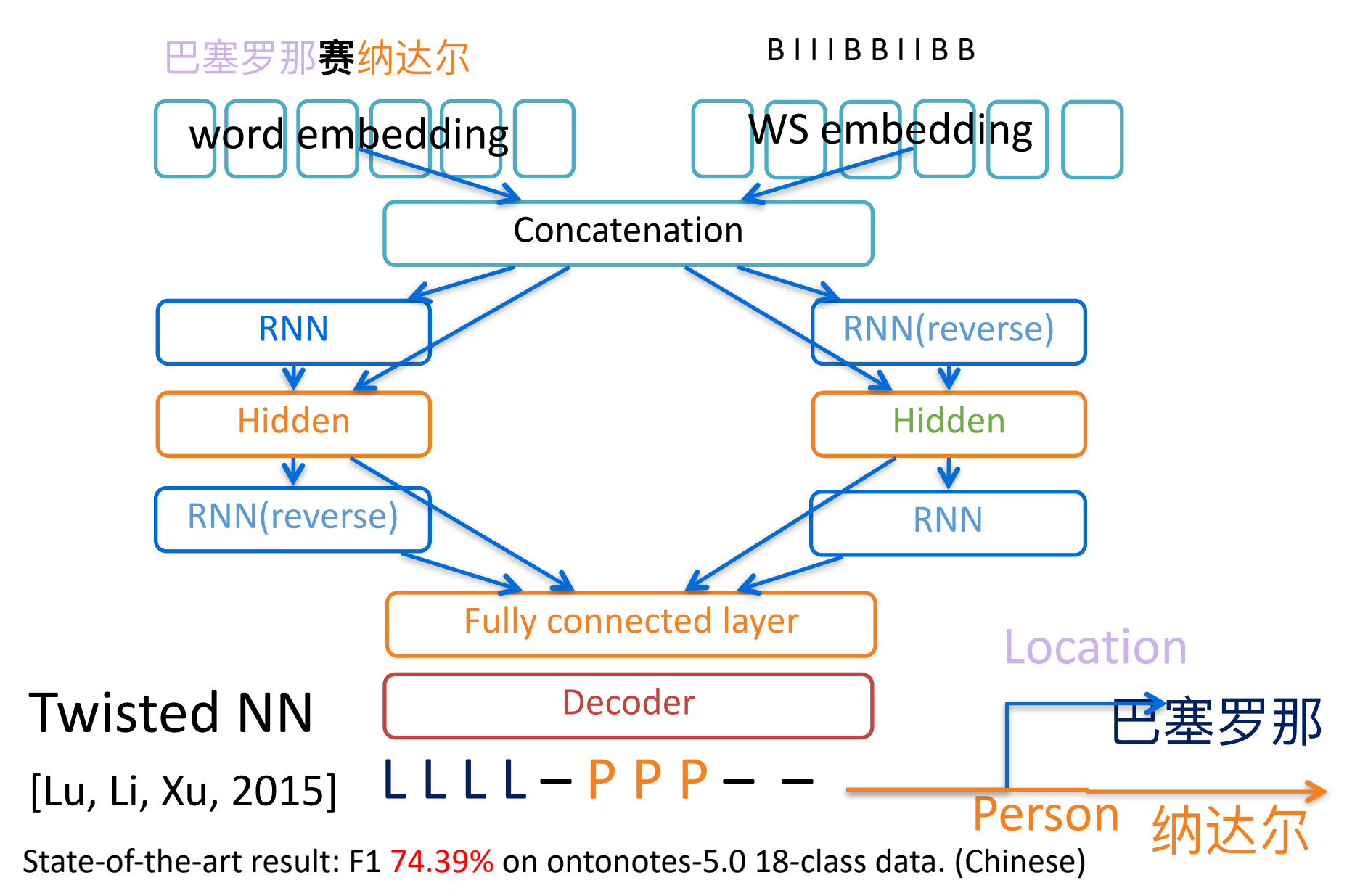

#### **Sequence Labelling using LSTM (Pytorch)**

**class LSTMTagger(nn.Module):**

 **def** \_\_init\_\_**(**self**, embedding\_dim, hidden\_dim, vocab\_size, tagset\_size):** super**(LSTMTagger,** self**).**\_\_init\_\_**()** self**.hidden\_dim = hidden\_dim**

self**.word\_embeddings = nn.Embedding(vocab\_size, embedding\_dim)**

 *# The LSTM takes word embeddings as inputs, and outputs hidden states # with dimensionality hidden\_dim.* self**.lstm = nn.LSTM(embedding\_dim, hidden\_dim)**

 *# The linear layer that maps from hidden state space to tag space* self**.hidden2tag = nn.Linear(hidden\_dim, tagset\_size)**

```
 def forward(self, sentence):
     embeds = self.word_embeddings(sentence)
     lstm_out, _ = self.lstm(embeds.view(len(sentence), 1, -1))
     tag_space = self.hidden2tag(lstm_out.view(len(sentence), -1))
    \text{tag scores} = \text{F.log software}(\text{tag space}, \text{dim=1}) return tag_scores
```
### **Training in Pytorch**

```
model = LSTMTagger(EMBEDDING_DIM, HIDDEN_DIM, len(word_to_ix), len(tag_to_ix))
loss_function = nn.NLLLoss()
optimizer = optim.SGD(model.parameters(), lr=0.1)
# See what the scores are before training
# Note that element i,j of the output is the score for tag j for word i.
# Here we don't need to train, so the code is wrapped in torch.no_grad()
with torch.no_grad():
     inputs = prepare_sequence(training_data[0][0], word_to_ix)
     tag_scores = model(inputs)
     print(tag_scores)
for epoch in range(300): # again, normally you would NOT do 300 epochs, it is toy data
     for sentence, tags in training_data:
         # Step 1. Remember that Pytorch accumulates gradients.
         # We need to clear them out before each instance
         model.zero_grad()
         # Step 2. Get our inputs ready for the network, that is, turn them into
         # Tensors of word indices.
         sentence_in = prepare_sequence(sentence, word_to_ix)
         targets = prepare_sequence(tags, tag_to_ix)
         # Step 3. Run our forward pass.
         tag_scores = model(sentence_in)
         # Step 4. Compute the loss, gradients, and update the parameters by
         # calling optimizer.step()
         loss = loss_function(tag_scores, targets)
         loss.backward()
         optimizer.step()
```
## **Testing in Pytorch**

*# See what the scores are after training* **with torch.no\_grad(): inputs = prepare\_sequence(training\_data[**0**][**0**], word\_to\_ix) tag\_scores = model(inputs)**

#### **Better Loss Function (advanced)**

• Loss using Conditional Random Fields

$$
-\log(P(\mathbf{y} \mid \mathbf{X})) = -\log\left(\frac{\exp\left(\sum_{k=1}^{\ell} U(\mathbf{x}_{k}, y_{k}) + \sum_{k=1}^{\ell-1} T(y_{k}, y_{k+1})\right)}{Z(\mathbf{X})}\right)
$$
  
=  $\log(Z(\mathbf{X})) - \log\left(\exp\left(\sum_{k=1}^{\ell} U(\mathbf{x}_{k}, y_{k}) + \sum_{k=1}^{\ell-1} T(y_{k}, y_{k+1})\right)\right)$   
=  $\log(Z(\mathbf{X})) - \left(\sum_{k=1}^{\ell} U(\mathbf{x}_{k}, y_{k}) + \sum_{k=1}^{\ell-1} T(y_{k}, y_{k+1})\right)$   
=  $Z_{\log}(\mathbf{X}) - \left(\sum_{k=1}^{\ell} U(\mathbf{x}_{k}, y_{k}) + \sum_{k=1}^{\ell-1} T(y_{k}, y_{k+1})\right)$ 

#### **Next**

- Sequence to sequence learning
- Transformer network